# **Протоколы и службы прикладного уровня**

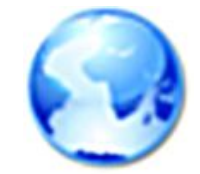

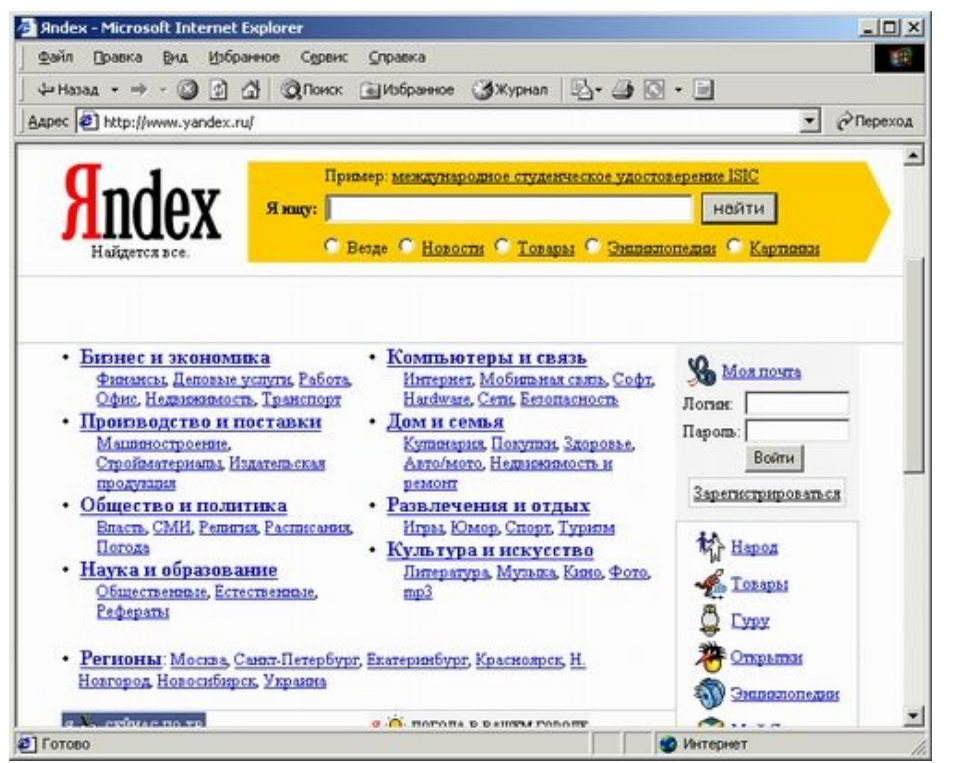

#### ● протокол

- серверная сторона приложения (службы)
- клиентская сторона приложения (службы)
- UDP службе ненадежной, но быстрой, передачи
- TCP службе надежной передачи данных, устанавливающей логическое соединение
- процесс обращается к службам транспортного уровня:
- сетевой адрес процесса это пара IP адрес **:** номер порта, например, 127.0.0.1 **:** 80
- сетевое взаимодействие процессов

#### **Принципы работы служб прикладного уровня**

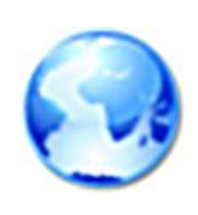

### Рассмотрение службы

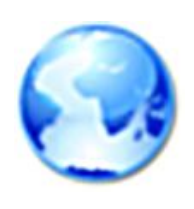

Описывая службу, нужно рассказать:

- о том, как работает клиент
- о том, как работает сервер, указать стандартный номер его порта
- о протоколе формате и последовательности сообщений, которыми обмениваются клиент и сервер

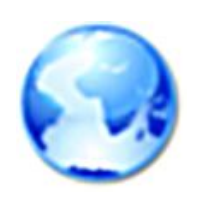

#### **Примеры служб и протоколов**

- $\bullet$  WWW (HTTP, 80)
- E-mail (SMTP, 25; POP3, 110; IMAP, 143)
- DNS (DNS, 53)
- FTP (FTP,  $21,20$ )
- Telnet (Telnet, 23); SSH (SSH, 22)
- Синхронизация часов (NTP, 123)
- Передача мультимедиа (RTSP, 554)
- Совместный доступ к файлам (SMB, 445)

## **Службы разрешения имен**

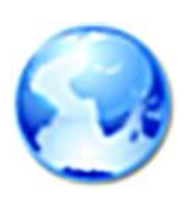

- **● Файл hosts**  файл статического сопоставления имен компьютеров и их ip-адресов;
- **● Служба разрешения имен NetBIOS** и ее реализация в Windows – **WINS** (Windows Internet Naming Service)
	- **● Файл lmhosts** файл статического сопоставления NetBIOS-имен и ip-адресов.
- **● DNS (Domain Name System)**  стандартная служба разрешения имен в Интернет

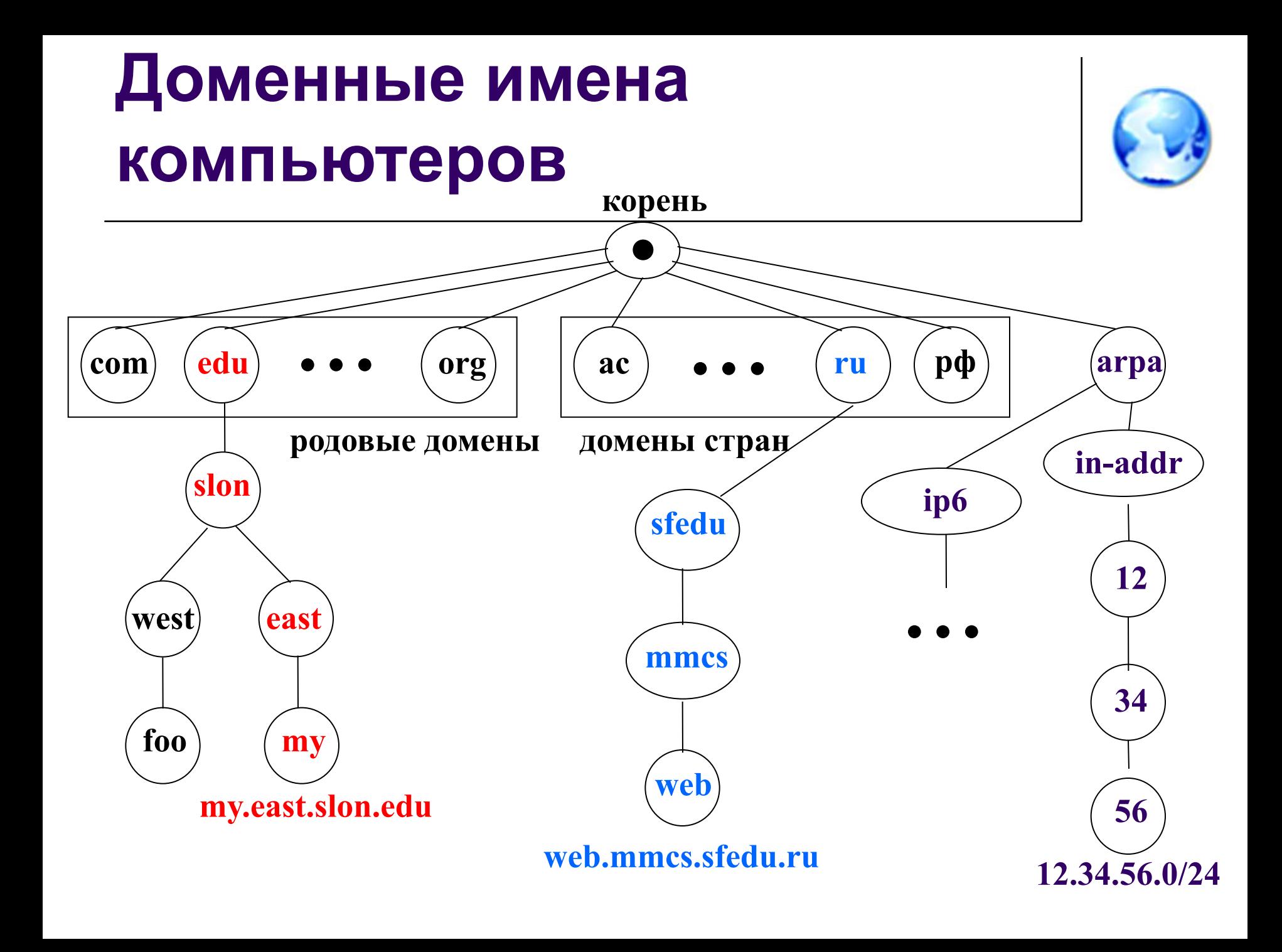

## **Служба трансляции имен DNS**

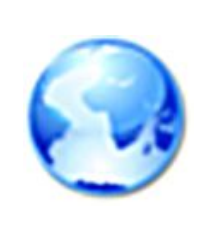

- Клиенты DNS специализированные библиотеки (или программы) для работы с DNS (в Windows – служба «DNS-клиент»)
- Серверная сторона DNS множество серверов имен, рассредоточенных по миру и осуществляющих поиск в *распределенной базе данных* доменных имен.
- Порт сервера 53.
- Серверное ПО: BIND (демон named), NSD, Windows DNS Server

#### **Роли DNS-серверов**

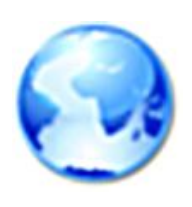

- **● Корневые DNS-серверы** обладают информацией о доменах верхнего уровня: edu, org, com, ru, … Они обозначаются латинскими буквами от «a» до «m»: a.root-servers.net. Их всего 13 штук (+ куча зеркал).
- **● Authoritative DNS-server** сервер, отвечающий за какую-либо зону

#### **Схема расположения корневых серверов имен**

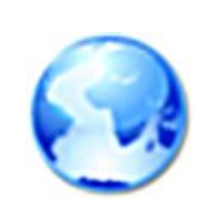

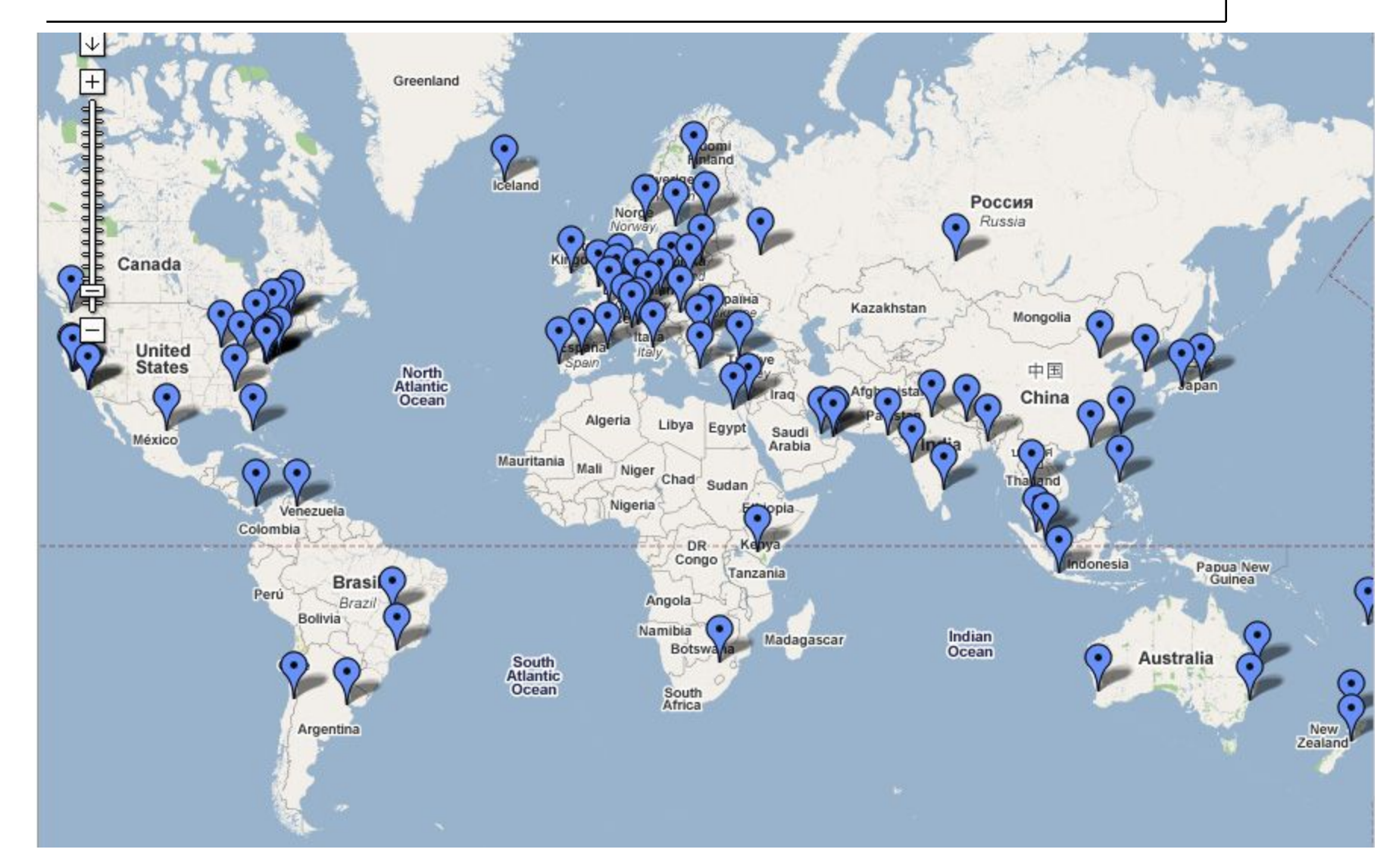

## **Зеркало корневого сервера «K» в Амстердаме**

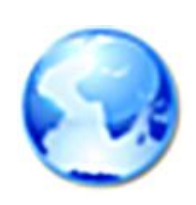

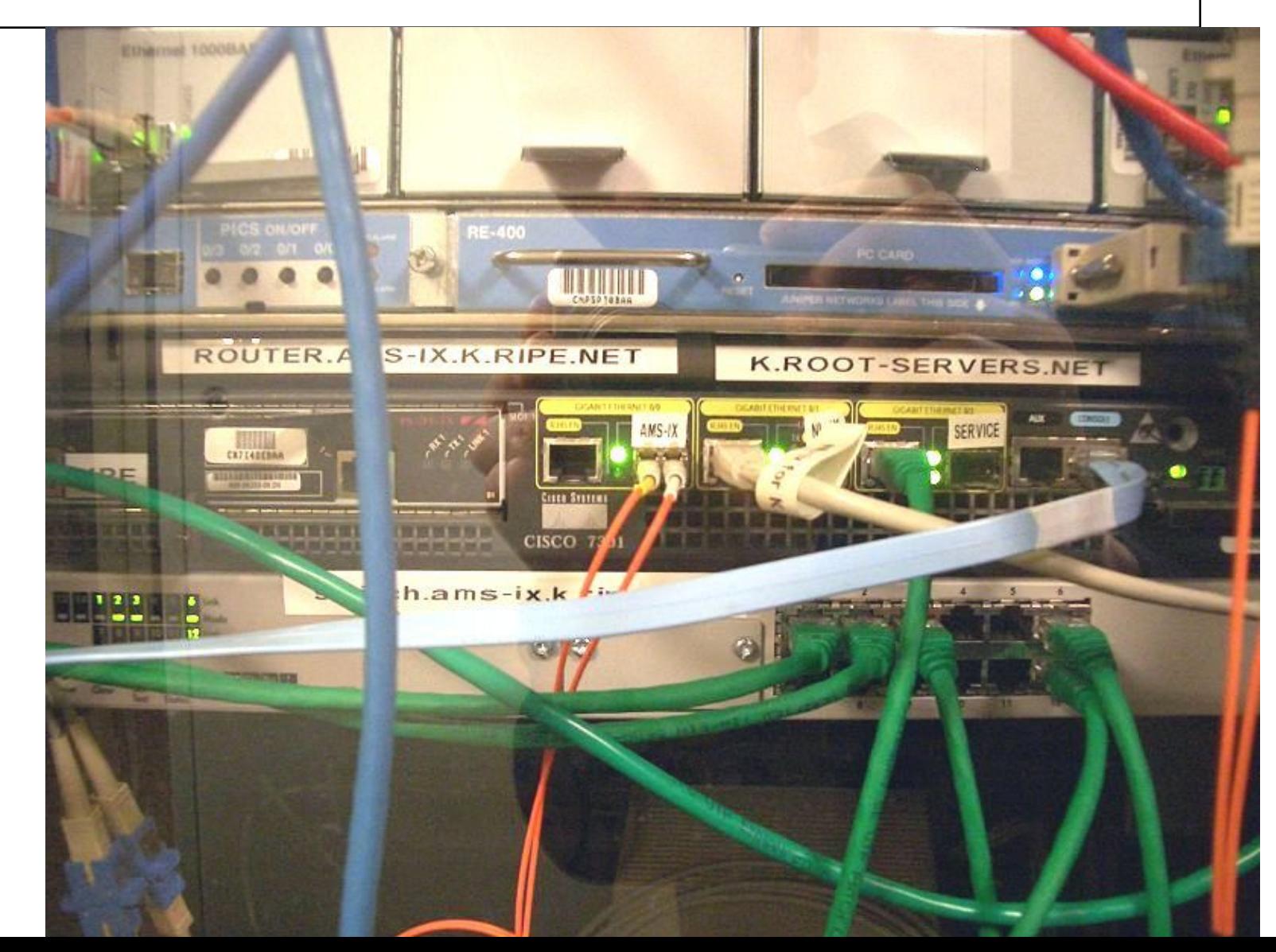

#### **Дополнительные функции DNS-сервера**

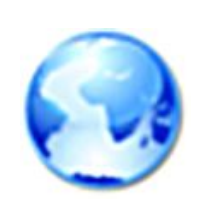

- **● Поддержка псевдонимов серверов.** Пример: mmcs.sfedu.ru, web.mmcs.sfedu.ru и web.mmcs.rsu.ru, www.mmcs.sfedu.ru имеют один и тот же ip-адрес
- **● Поддержка почтового сервера домена.**
- **● Распределение нагрузки между серверами.**
- **● Кэширование (авторитетная и неавторитетная информация)**

## **Принципы работы DNS**

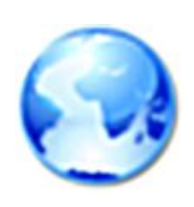

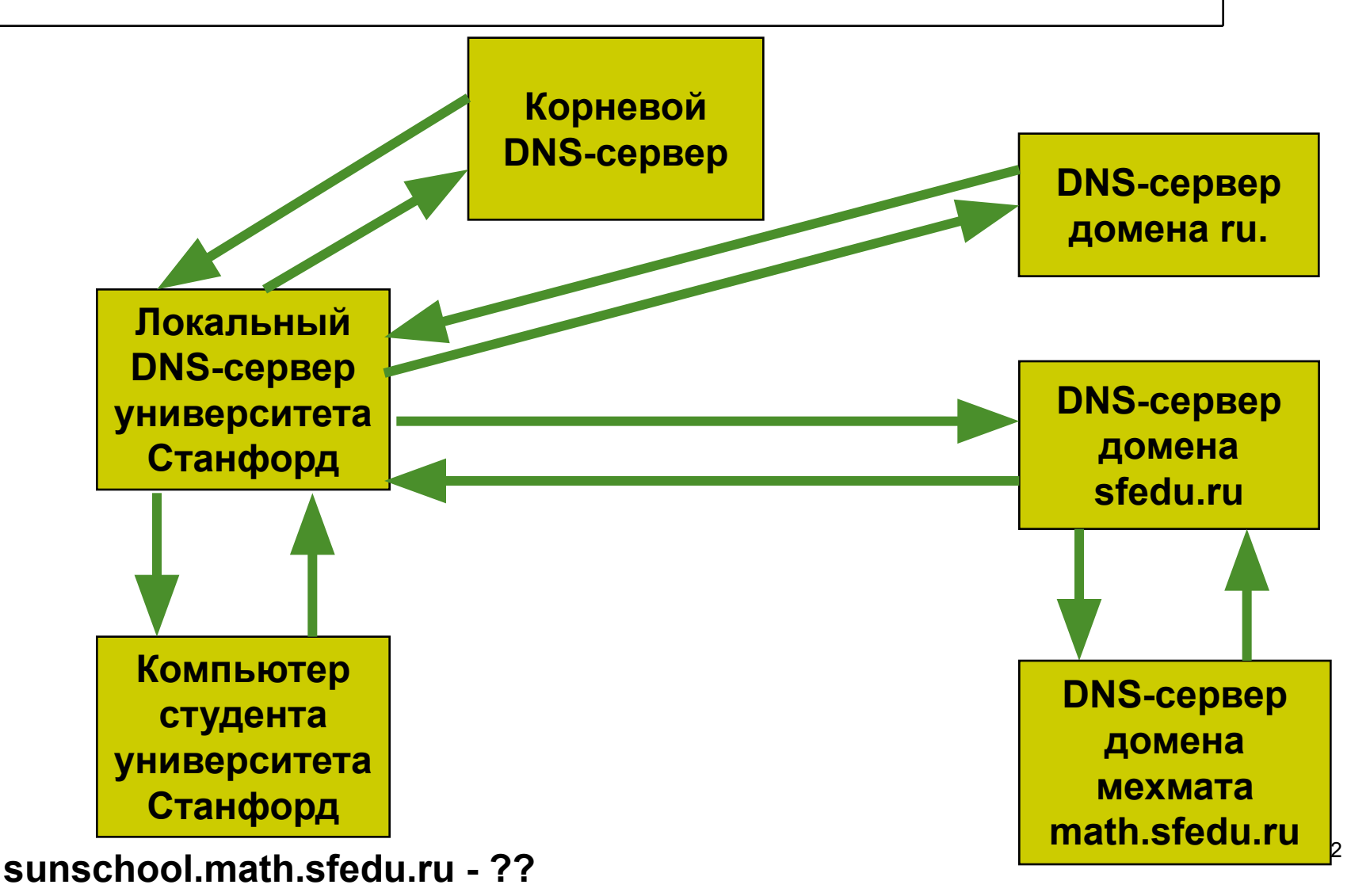

#### Типы записей в базе данных **DNS-cepBepa**

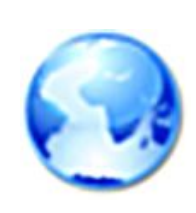

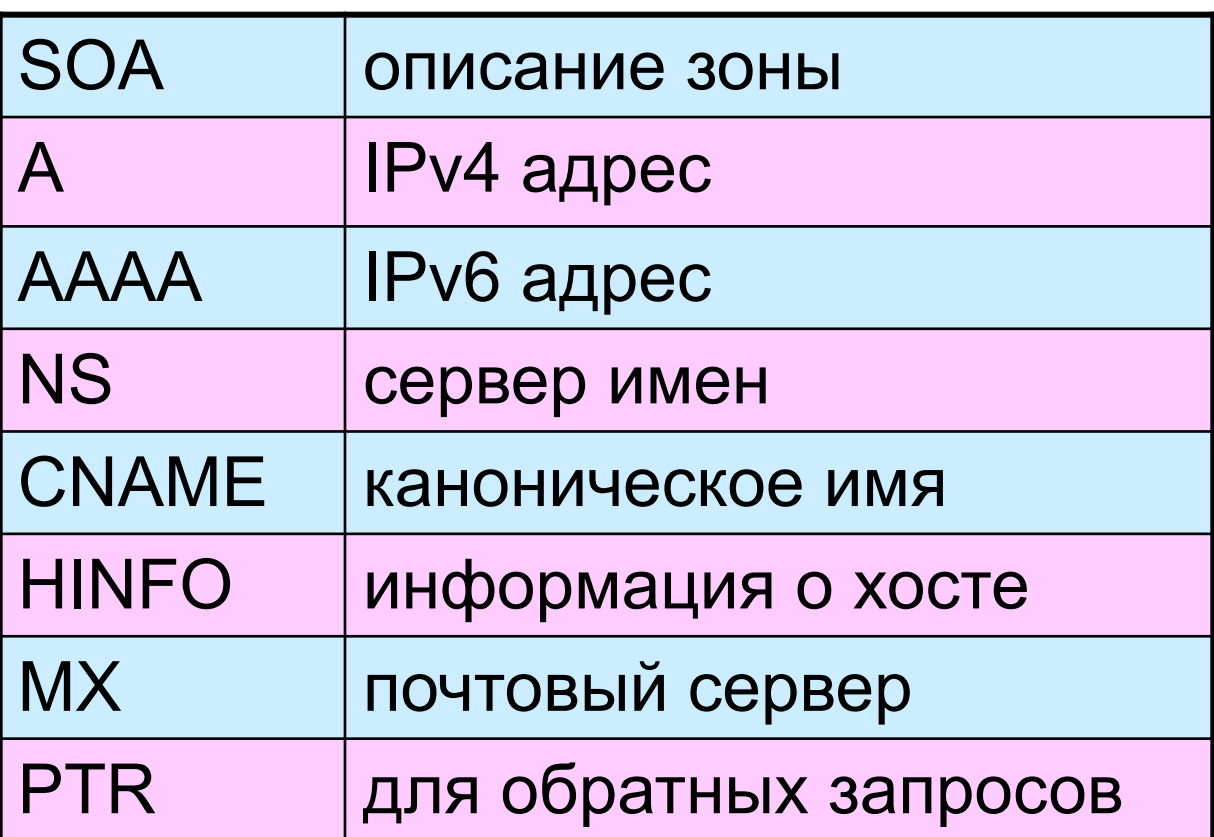

#### **Зона и серверы имен**

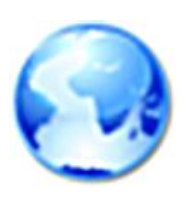

- **● Зона** логический узел в дереве DNS-имён
- Файл описания зоны, содержит совокупность записей о ресурсах и доменах следующего (более низкого) уровня, расположенных в текущем домене.
- В каждой зоне должен быть как минимум один сервер имен
- Каждому серверу имен известен адрес хотя бы одного родительского сервера имен

## **Структура DNS-сообщения**

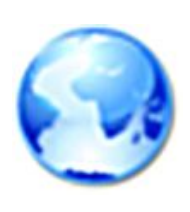

- Запросы и ответы имеют один формат:
	- Заголовок, включающий в себя идентификатор, размер сообщения, кол-во вопросов/ответов и т.д. (12 байтов)
	- Секция вопросов (название, тип)
	- Секция ответов (набор записей из БД DNS)
	- Секция полномочности, которая содержит ссылки на полномочные сервера («Не знаю, но знаю у кого спросить»)
	- Дополнительная информация

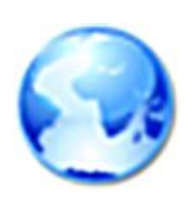

## **Структура DNS-сообщения**

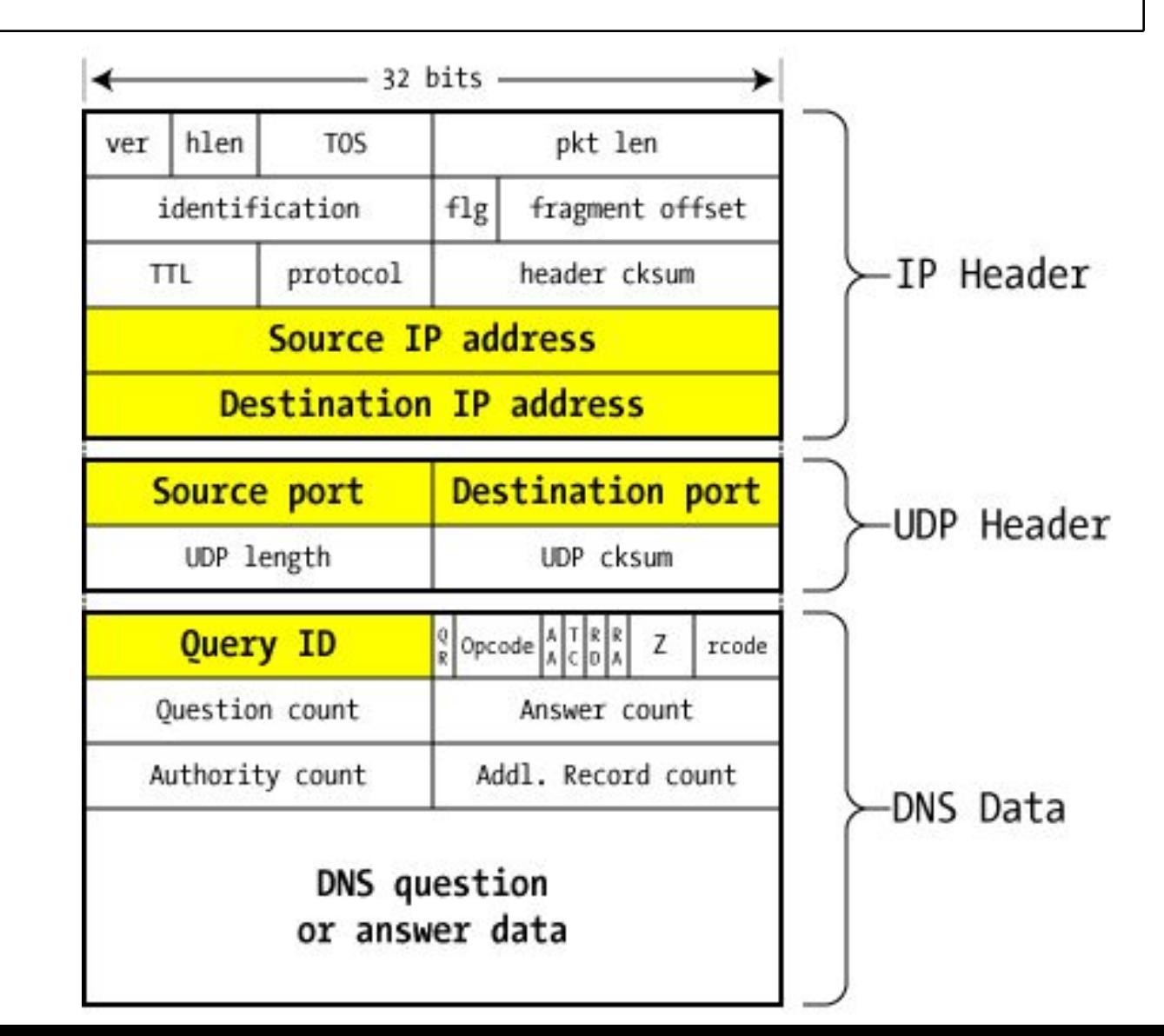

## **Пример DNS-запроса**

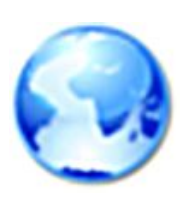

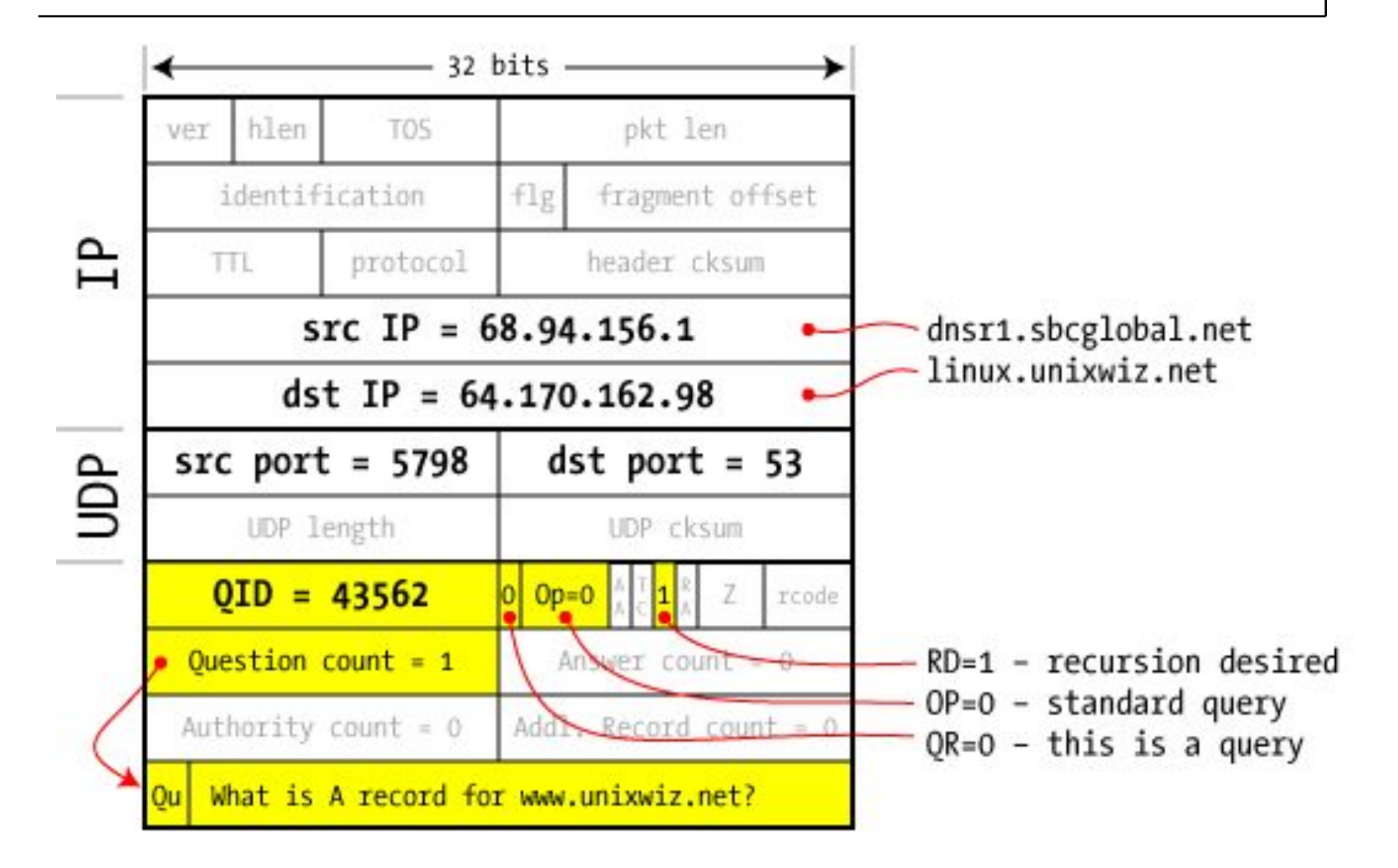

### Пример DNS-ответа

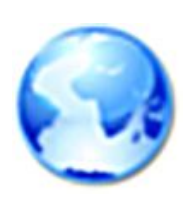

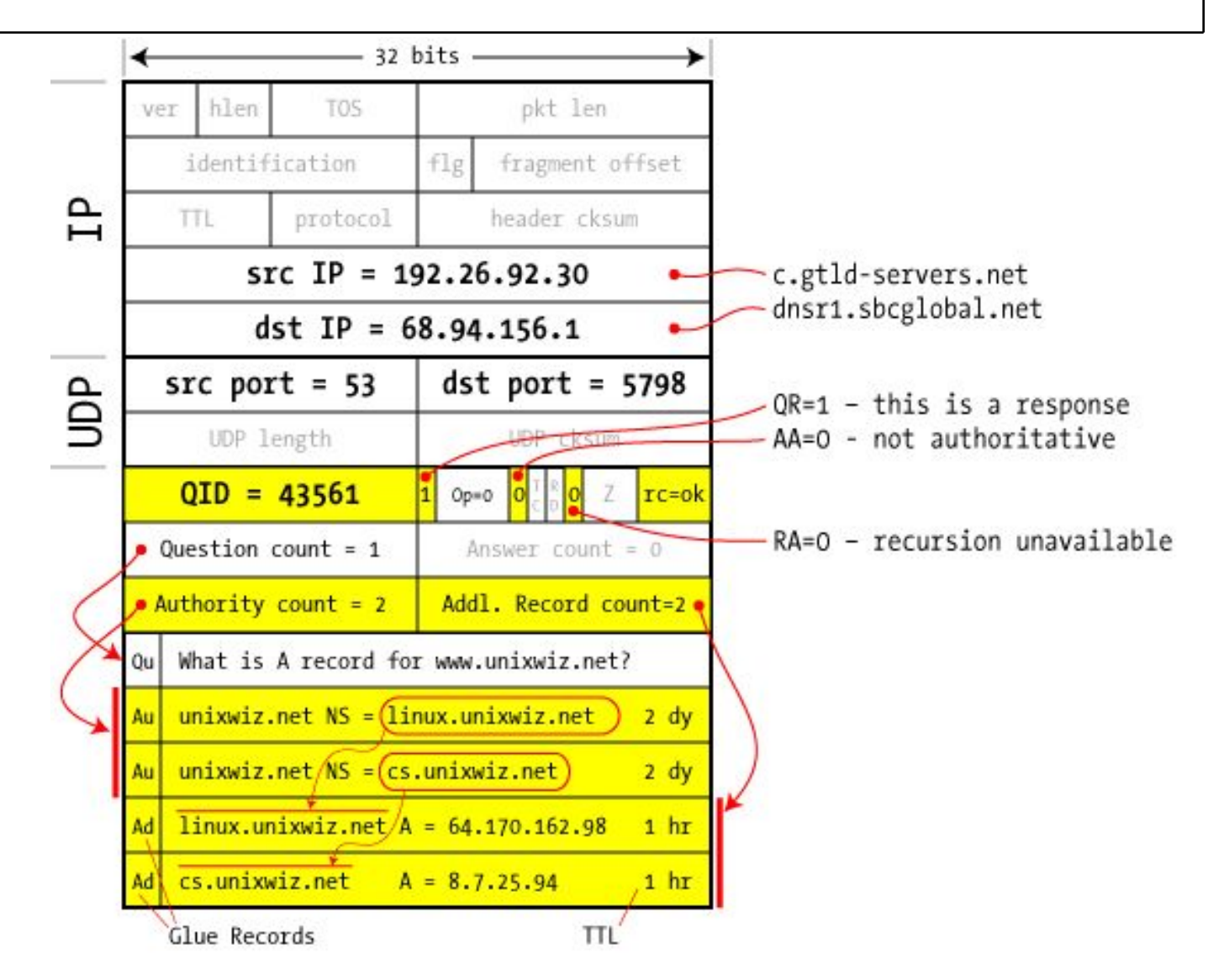

18

#### **Команды**

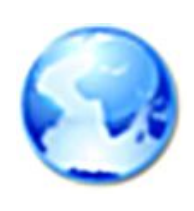

- nslookup -type=MX -d2 mail.ru.  $8.8.8.8$
- dig @8.8.8.8 yandex.ru NS +recurse

#### **Результат, возвращаемый командой dig**

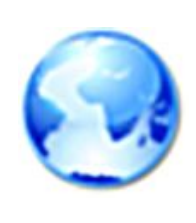

- **● ;; ->>HEADER<<- opcode: QUERY, status: NOERROR, id: 42772**
- **● ;; flags: qr rd; QUERY: 1, ANSWER: 0, AUTHORITY: 7, ADDITIONAL: 7**
- **● ;; QUESTION SECTION:**
- **● ;sunschool.math.rsu.ru. IN A**
- **● ;; AUTHORITY SECTION:**
- **● ru. 172800 IN NS NS9.RIPN.NET.**
- **● ru. 172800 IN NS AUTH60.NS.UU.NET.**
- **● ru. 172800 IN NS NS.RIPN.NET.**
	- **● ru. 172800 IN NS NS5.MSK-IX.NET.**
	- **● ;; ADDITIONAL SECTION:**
	- **NS.RIPN.NET.** 172800 IN A 194.85.105.17
	- **● NS5.MSK-IX.NET. 172800 IN A 193.232.128.6**
	- **● NS9.RIPN.NET. 172800 IN A 194.85.252.62**
	- **● AUTH60.NS.UU.NET. 172800 IN A 198.6.1.181**

## **Сервер DNS для Linux**

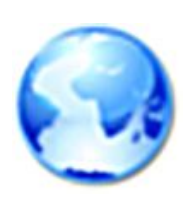

- BIND (Berkeley Internet Name Domain) программный пакет системы DNS для UNIX систем
- Функции сервера DNS в этом пакете реализует программа named (от «name daemon»)
- Конфигурационные файлы:
	- /etc/host.conf определяются методы и порядок преобразования имен ОС Linux
	- $\bullet$  /etc/named.conf опции программы named и список файлов, в которых находятся описания зон

#### **Домашнее задание**

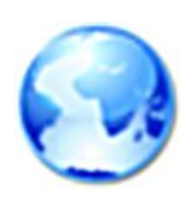

- Что должен ответить сервер имен на обратный запрос о частном IP-адресе, например, 192.168.0.1, или 10.0.0.23 ?
- Выясните подробнее, почему нельзя ввести более 13 имен для корневых DNS серверов.
- Сможете ли вы придумать как преобразовать обычную базу данных (массив struct с некоторыми полями) в распределенную по типу DNS?